# **Exam Number/Code:**C2020-622

## **Exam Name:** IBM Cognos 10 BI Administrator

**Version:** Demo

www.certasap.com original question and answer

QUESTION: 1

After the installation of IBM Cognos BI, what must be done to ensure that only select users have unrestrictedaccess to Public Folders in IBM Cognos Connection?

A. Add the Anonymous user to the Directory Administrators role.

- B. Remove the Everyone group from the Server Administrators role.
- C. Remove the Everyone group from the System Administrators role.
- D. Remove the All Authenticated Users group from the Directory Administrators role.

Answer: C

#### QUESTION: 2

A user wants to be able to view the contents of a container entry, such as a package or a folder, and view general properties of the containeritself without having full access to the content. Which permission does the administrator assign to the user?

A. Read

- B. Write
- C. Traverse
- D. Set Policy

Answer: C

#### QUESTION: 3

To be able to access and modify any object within the portal, regardless of any security policies set for the object, the administrator must be a member of which built-in role?

- A. Server Administrators
- B. Report Administrators
- C. System Administrators
- D. Directory Administrators

Answer: C

### QUESTION: 4

What permission is needed to view and change the permissions of a IBM Cognos BI object?

www.certasap.com original question and answer

A. Read

B. Set Policy

- C. Traverse
- D. Execute

Answer: B

QUESTION: 5

To administer the contents of namespaces, the administrator must be a member of which predefinedrole?

- A. Report Administrators
- B. Server Administrators
- C. Directory Administrators
- D. System Administrators

Answer: C

QUESTION: 6

When a namespace is no longer used for authentication, what must the administrator do to permanently remove itfrom the content store?

A. Delete the namespace in IBM Cognos Administration, and then delete it in Cognos Configuration.

B. Delete the namespace in IBM Cognos Configuration only.

C. Delete the namespace in IBM Cognos Configuration, and then delete itin IBM Cognos Administration.

D. Delete the namespace in IBM Cognos Administration only.

Answer: C

QUESTION: 7

Below is a partial diagram of the processing that occurs when a user submits a request for authentication through the log on page in their browser.

www.certasap.com original question and answer

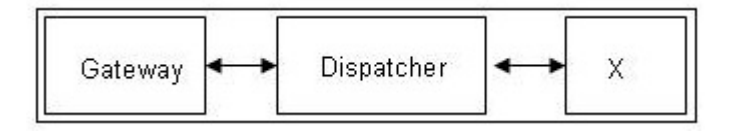

Which of the following components represents X?

- A. Content store
- B. IBM Cognos Access Manager
- C. Query database
- D. Authentication provider database

Answer: B

QUESTION: 8

When an administrator sets up package-based drill-through,what does the scope represent?

- A. The format of the drill-through target report.
- B. The source report or analysis for the drill-through.
- C. The target report in the drill definition that is shown to the user.
- D. The Run options for the target report.

Answer: C

QUESTION: 9

In IBM Cognos Connection, how can an administrator specify different prompt values and run options for a report without modifying the report itself?

- A. Schedule a report.
- B. Create a report view.
- C. Produce a report output.
- D. Burst a report.

Answer: B

QUESTION: 10

An administrator wants to email a report to a recipient; however, this recipient is not part of the Cognos security system. What can the administrator create in IBM Cognos Administration?

A. Recipient

- B. User
- C. Role
- D. Contact

Answer: D